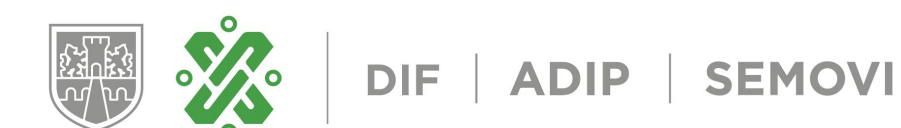

# **Ventanilla Única** para personas con discapacidad

**CIUDAD DE MÉXICO, 4. MARZO. 2020**

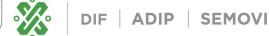

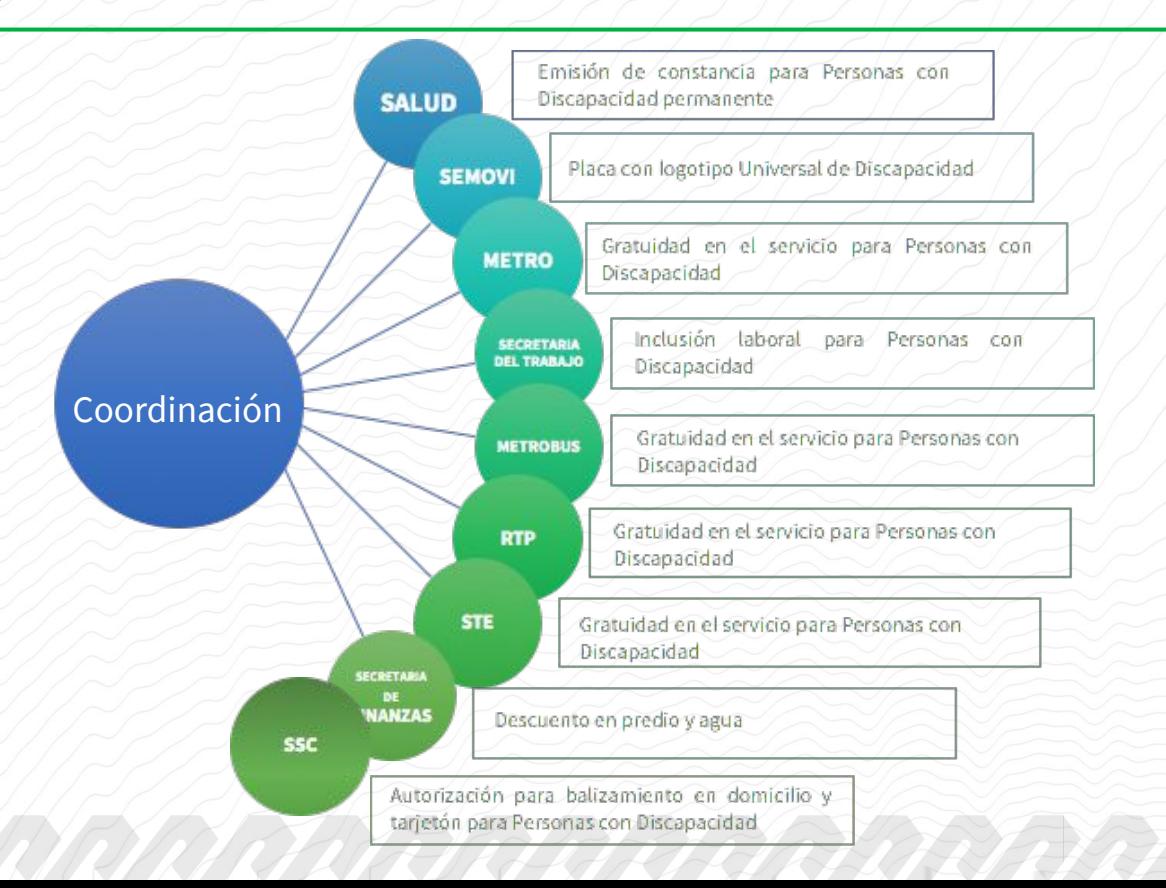

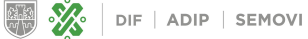

**Cortesías urbanas** que DIF entregaba a la PcD y la PcD entregaba en cada una de las Instituciones de Gobierno

Se tenía que renovar cada año aunque se tuviera diagnóstico con discapacidad permanente

Se entregaba una hoja tamaño carta a la PcD que era de difícil portabilidad y manejo

Poco seguimiento, atención e inclusión en la oferta de servicios que tiene el Gobierno de la Ciudad

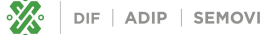

#### **Beneficios**

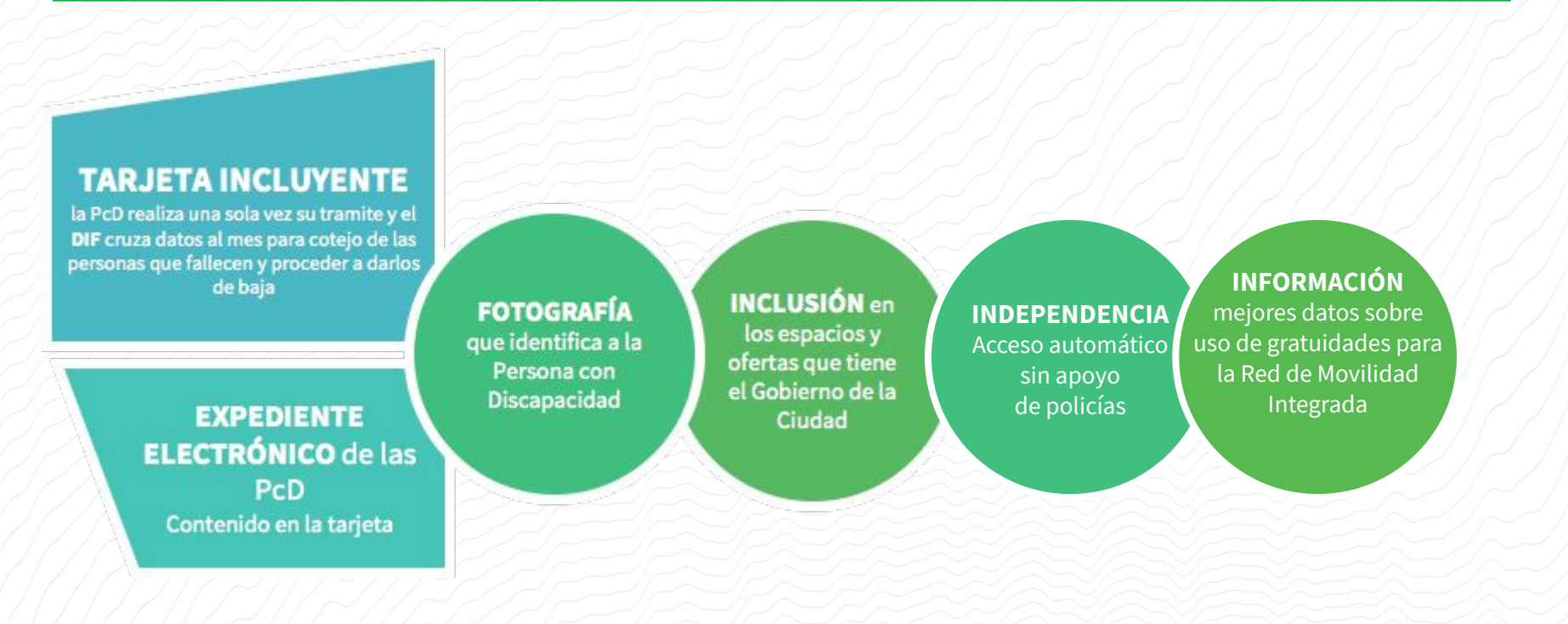

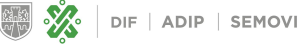

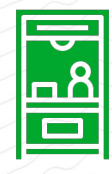

**Para acceder a los beneficios mencionados, era necesario que las PcD**  constancias de discapacidad con los centros de salud

**de la CDMX y constancias con el DIF para acceder a las cortesías urbanas.** 

En 2019, DIF emitió 12 mil 976 constancias de diferente tipo.

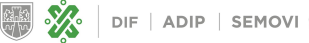

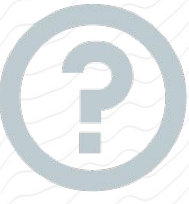

El DIF **no contaba con un padrón único de beneficiarios**, por lo que **no se tenían datos claros sobre el número de beneficiarios total.** 

De acuerdo con CONEVAL la población potencial beneficiada de personas con discapacidad es de 526,593 personas.

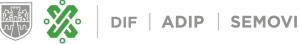

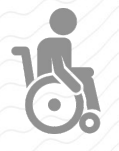

#### Los trámites eran **presenciales y les requerían traslados** constantes.

Las PcD tenían que visitar en promedio 2 veces cada una de las tres dependencias involucradas para realizar su trámite.

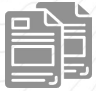

Las constancias tenían **vigencia de un año** y se podían falsificar fácilmente.

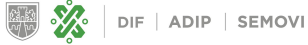

#### **Problemas**

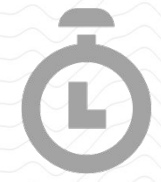

**Trámites engorrosos que requieren invertir mucho tiempo.**

**Muchos pasos son presenciales**

**Difícil acceso a las cortesías urbanas.**

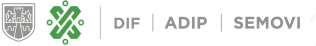

#### **Objetivos**

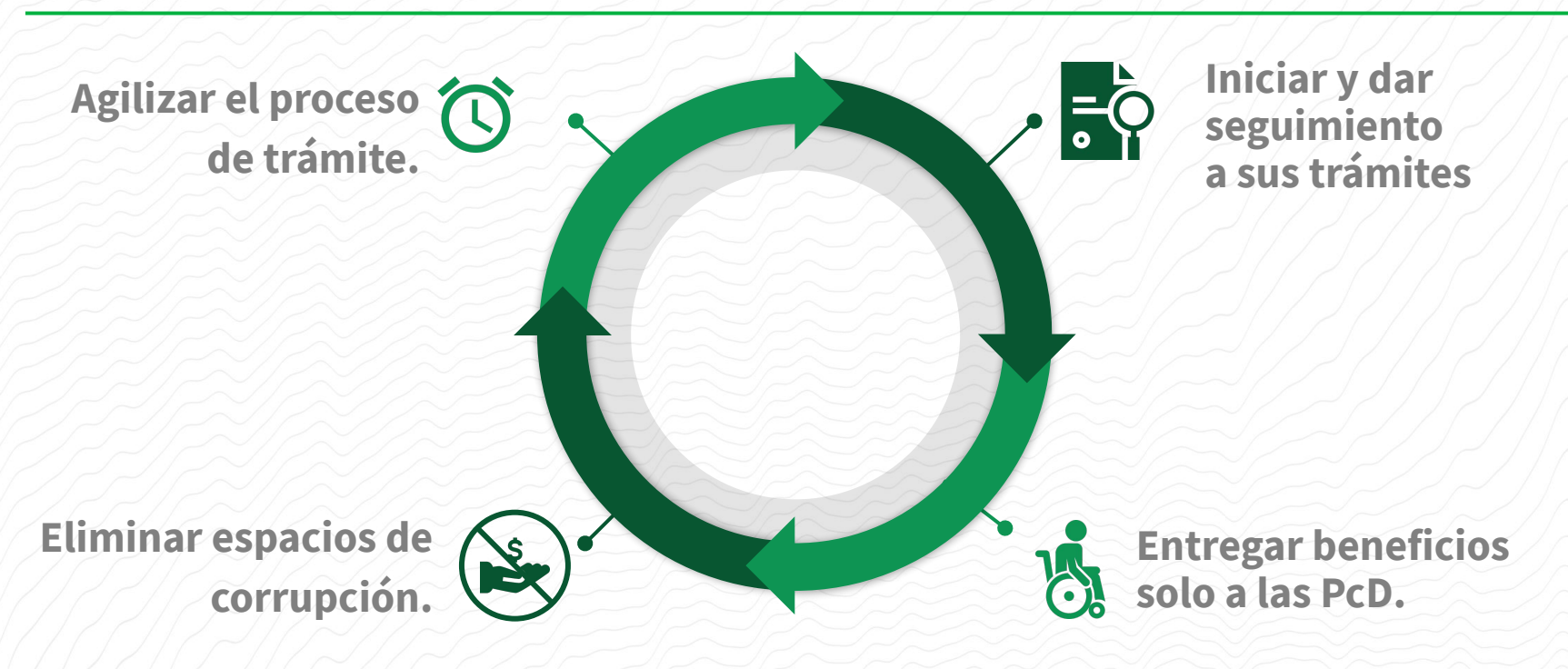

#### **¿Cómo funciona?**

**Obtén tu constancia de discapacidad permanente en un centro de salud.**

**Ingresa a la Ventanilla Única para Personas con Discapacidad para solicitar tu tarjeta incluyente: discapacidad.cdmx.gob.mx**

**Espera a que se revise tu solicitud que ingresaste en línea y activen tu tarjeta.**

**Elige el módulo de DIF donde quieres recoger tu tarjeta.**

**Recoge tu tarjeta incluyente.**

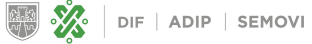

### **Tiempos antes y después**

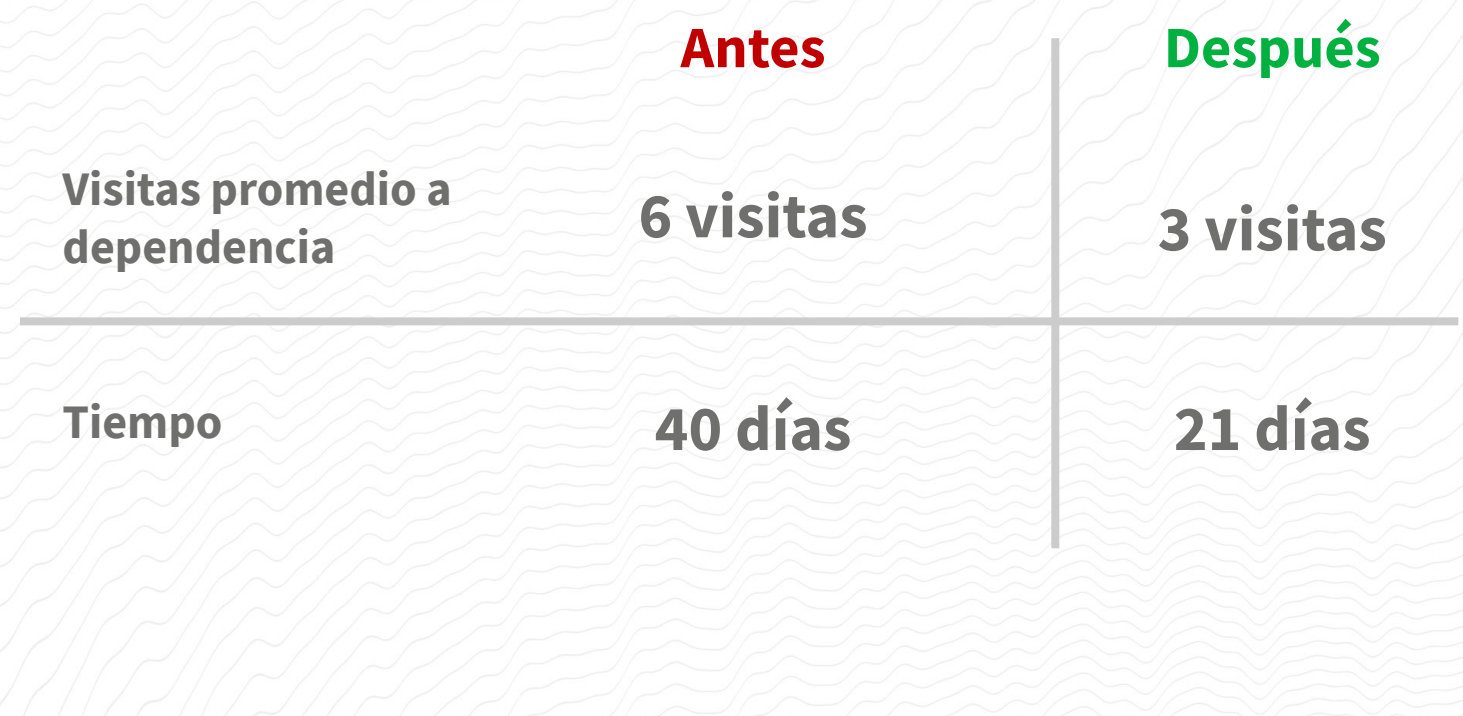

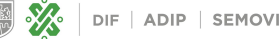

#### **Beneficios de la Ventanilla Única de Discapacidad**

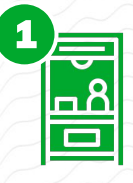

**Las PcD solo deben tramitar su constancia** de discapacidad y funcionalidad **una vez** en su centro **de salud.**

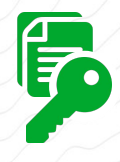

**Los documentos se cargan digitalmente**  mediante la **Llave CDMX** en el sitio **discapacidad.cdmx.gob.mx y el resto del trámite ocurre sin la persona presente.** 

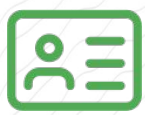

**Las PcD podrán tramitar sus cortesías urbanas con la incluyente** del DIF.

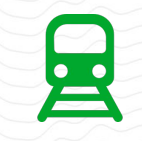

La tarjeta permitirá el **acceso directo al** Sistema Integrado de Transporte y a las demás cortesias urbanas.

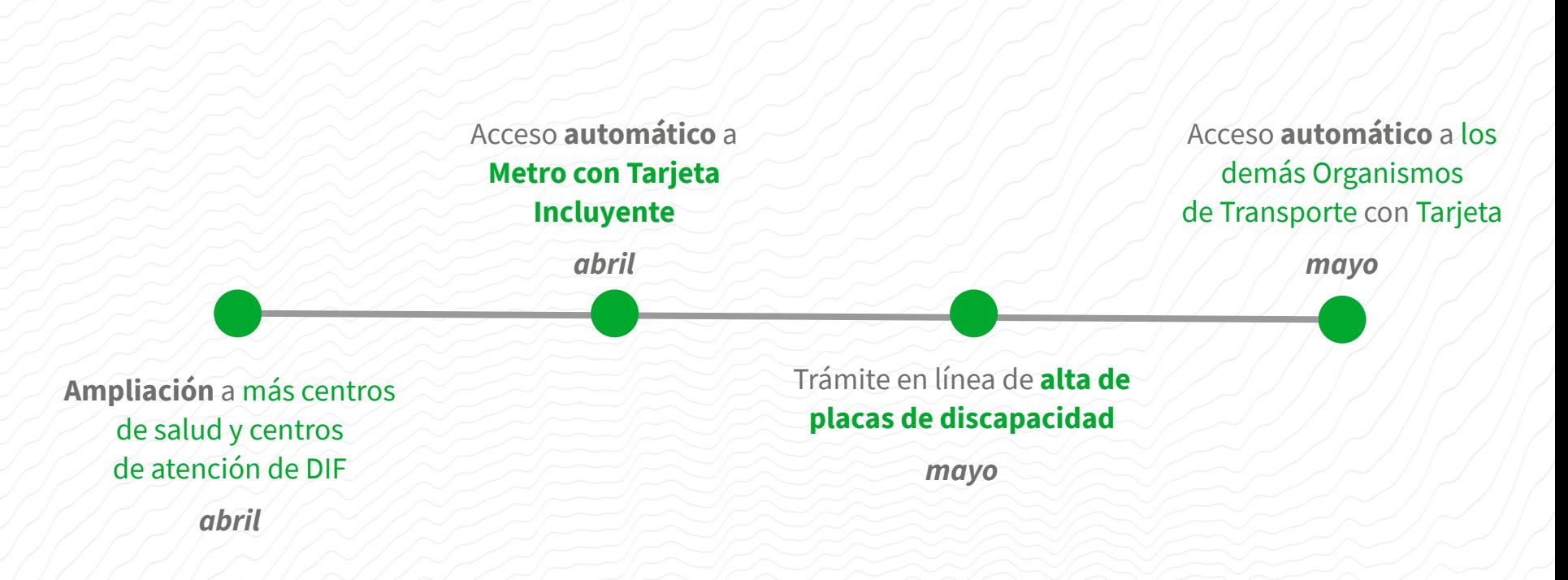

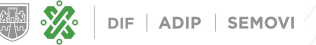

#### **Procedimiento para obtener la Tarjeta Incluyente**

La PcD deberá:

- 1. Acudir al **Centro de Salud** para obtener su **Constancia de Discapacidad Permanente**.
- 2. Una vez que cuente con su Constancia, ingresará a la página de la **Ventanilla Única de Discapacidad** para solicitar su Tarjeta Incluyente para el Transporte Público.
- 3. Puede **cargar, en línea, la documentación** que se solicita y una fotografía.
- 4. **DIF validará la información** proporcionada y, de ser procedente, **imprimirá la Tarjeta con los datos de la PcD y SEMOVI la activará**.

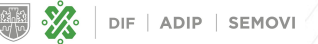

#### **Procedimiento para obtener la Tarjeta Incluyente**

- 5. **DIF notificará a la PcD** una vez que la Tarjeta esté impresa y activada.
- 6. La PcD ingresará a la **página de la Ventanilla Única de Discapacidad**, para **seleccionar el módulo** donde desea recoger su Tarjeta.
- 7. La **PcD acudirá al módulo elegido para recibir su Tarjeta,** con los documentos de identificación indicados.

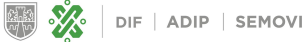

## **Imagen gráfica**

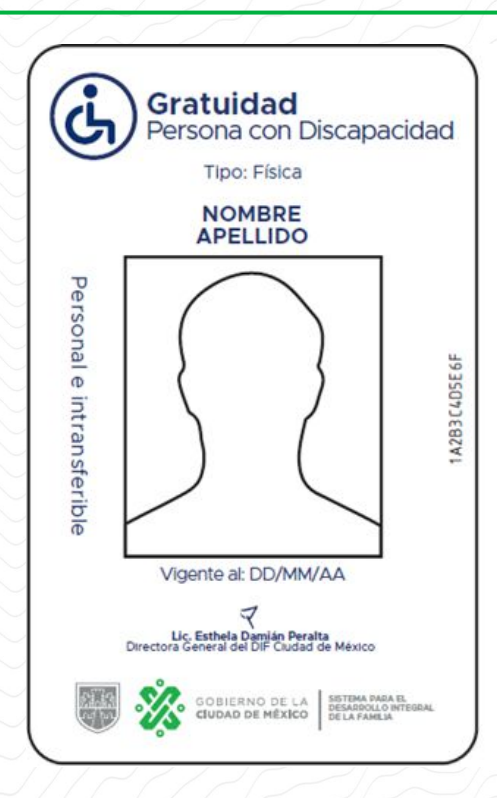

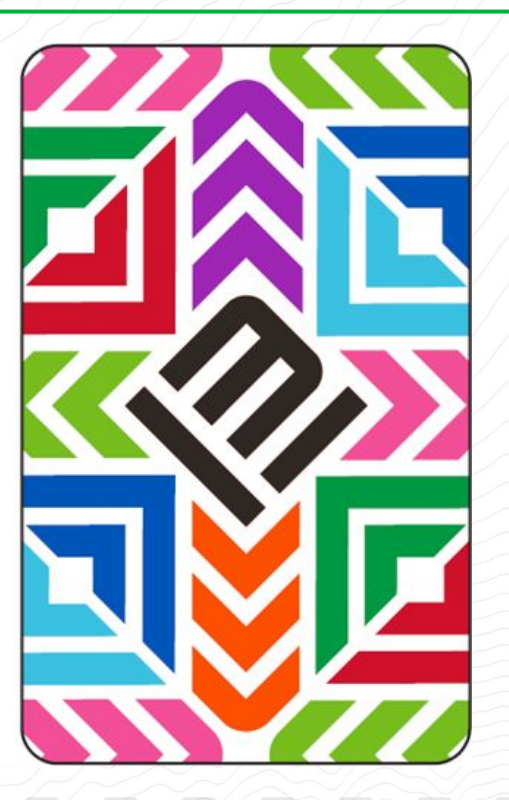

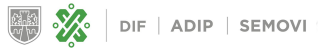

#### **Lineamientos de uso**

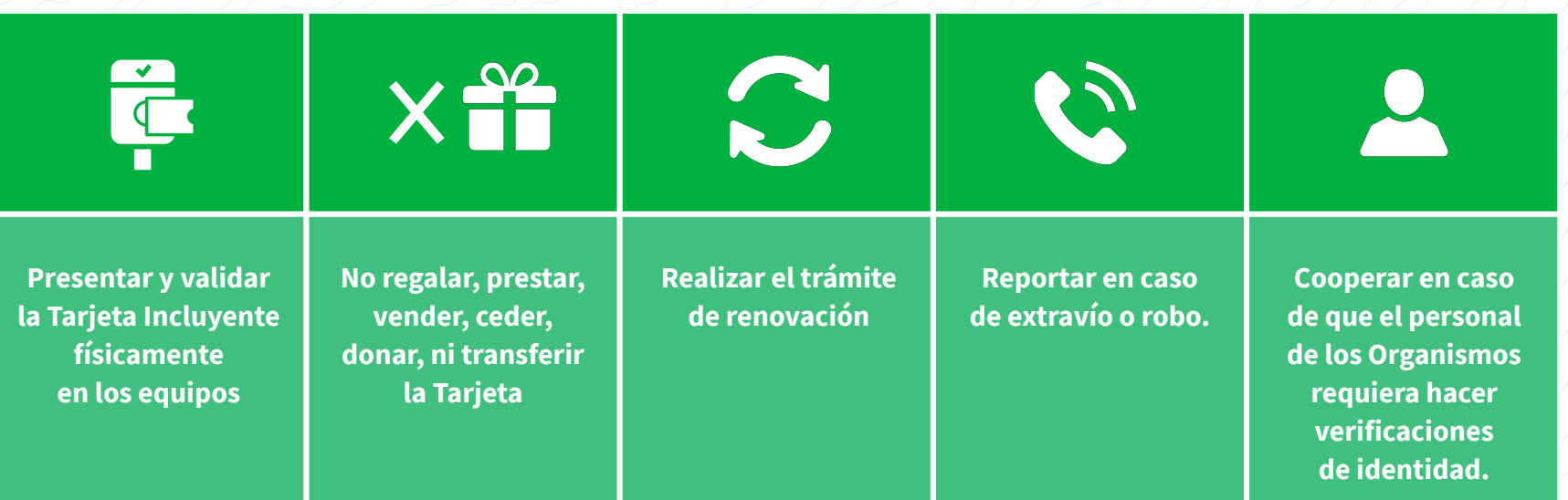

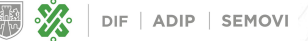

#### **Fecha de operación de la Tarjeta**

**Las Tarjetas Incluyentes para PcDs se podrán utilizar en los validadores del Sistema de Transporte Colectivo Metro en la segunda quincena de abril.**

**En el resto de los Organismos, la segunda quincena de mayo.**

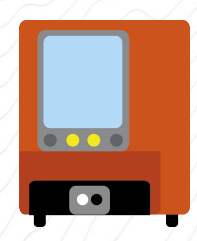

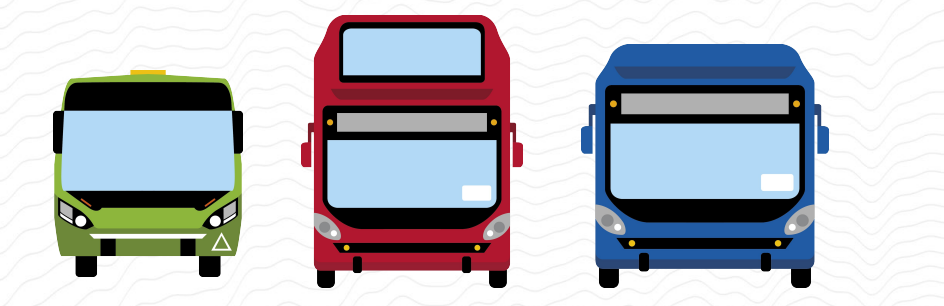